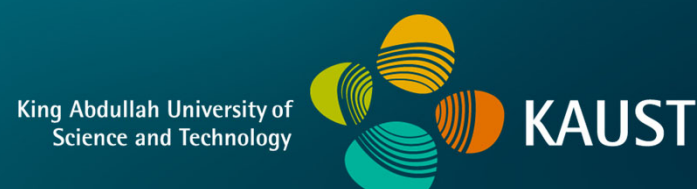

## **CS 380 - GPU and GPGPU Programming Lecture 12: GPU Compute APIs, Pt. 1**

Markus Hadwiger, KAUST

## Reading Assignment #6 (until Oct 9)

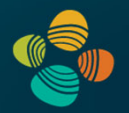

### Read (required):

- Programming Massively Parallel Processors book (4th edition), **Chapter 2** (*Heterogeneous data parallel computing*), **Chapter 3** (*Multidimensional grids and data*)
- CUDA NVCC documentation: **https://docs.nvidia.com/cuda/pdf/CUDA\_Compiler\_Driver\_NVCC.pdf** Read Chapters 1 – 3; Chapter 5; get an overview of the rest

### Read (optional):

- Look at the "Tuning Guides" for different architectures in the CUDA SDK
- PTX Instruction Set Architecture 7.8: **https://docs.nvidia.com/cuda/parallel-thread-execution/** Read Chapters 1 – 3; get an overview of Chapter 12; browse through the other chapters to get a feeling for what PTX looks like
- CUDA SASS ISA, Chapter 4: **https://docs.nvidia.com/cuda/pdf/CUDA\_Binary\_Utilities.pdf**

## CUDA Update (11.8)

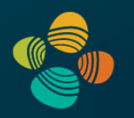

CUDA SDK 11.8 and documentation now online

CUDA C Programming Guide

- New compute capability 9.0 (Hopper GPUs)
- Specific info for compute capability 8.9 (Ada Lovelace GPUs) missing

CUDA Binary Utilities

• New Hopper SASS (Ada Lovelace SASS is the same as Ampere)

CUDA NVCC Compiler Driver

• Support for cc 8.9 and 9.0 (PTX & cubin: sm\_89, sm\_90, compute\_89, compute\_90)

PTX ISA 7.8

• Support for cc 8.9 and 9.0 (sm\_89 and sm\_90) target architectures

Hopper Compatibility Guide, Hopper Tuning Guide

**https://developer.nvidia.com/blog/cuda-toolkit-11-8-new-features-revealed/**

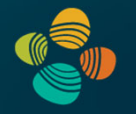

## Ada Lovelace Architecture Whitepaper

**https://images.nvidia.com/aem-dam/Solutions/geforce/ada/nvidia-ada-gpu-architecture.pdf**

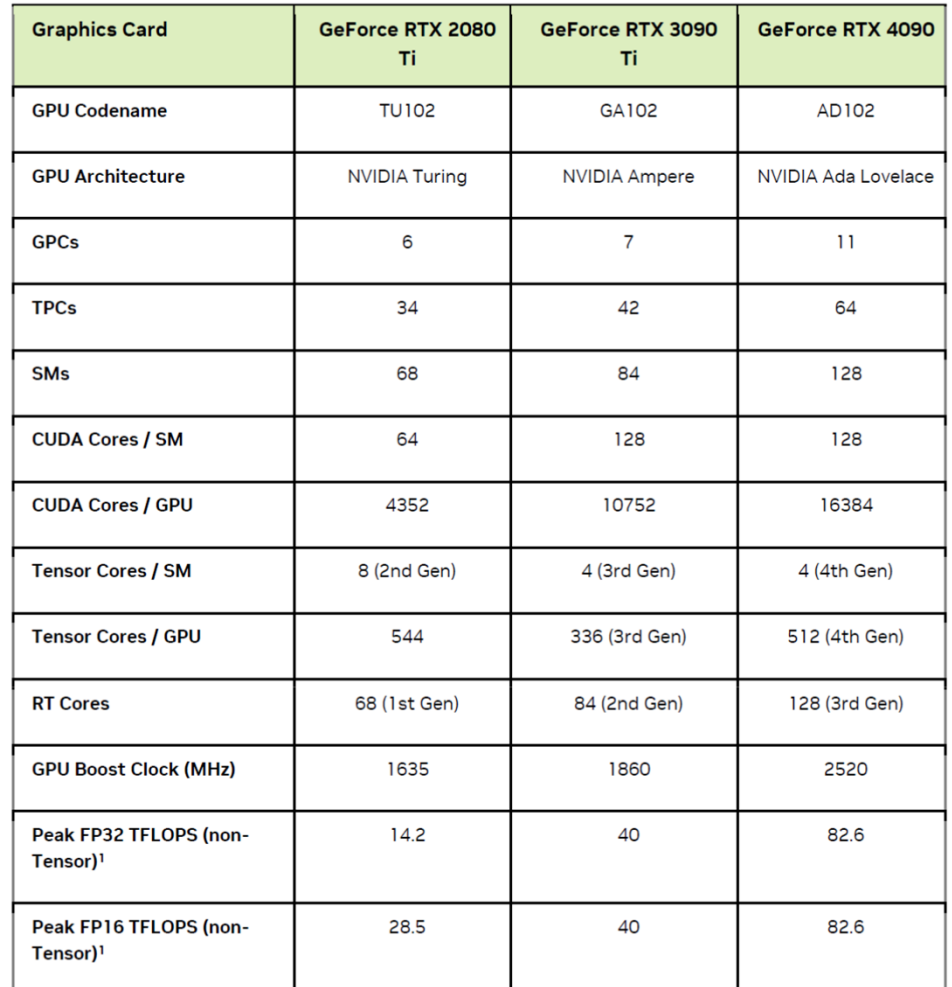

Markus Hadwiger, KAUST

# **GPU Compute APIs**

## NVIDIA CUDA

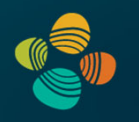

- Old acronym: "Compute Unified Device Architecture"
- Extensions to C(++) programming language
- **\_\_host\_\_**, **\_\_global\_\_**, and **\_\_device\_\_** functions
- Heavily multi-threaded
- Synchronize threads with \_\_**syncthreads**(), ...
- Atomic functions(before compute capability 2.0 only integer, from 2.0 on also float)
- Compile **.cu** files with NVCC
- Uses general C compiler (Visual C, gcc, ...)
- Link with CUDA run-time (**cudart.lib**) and cuda core (**cuda.lib**)

# **Teaser: Simple Typical CUDA Kernel (SM Perspective)**

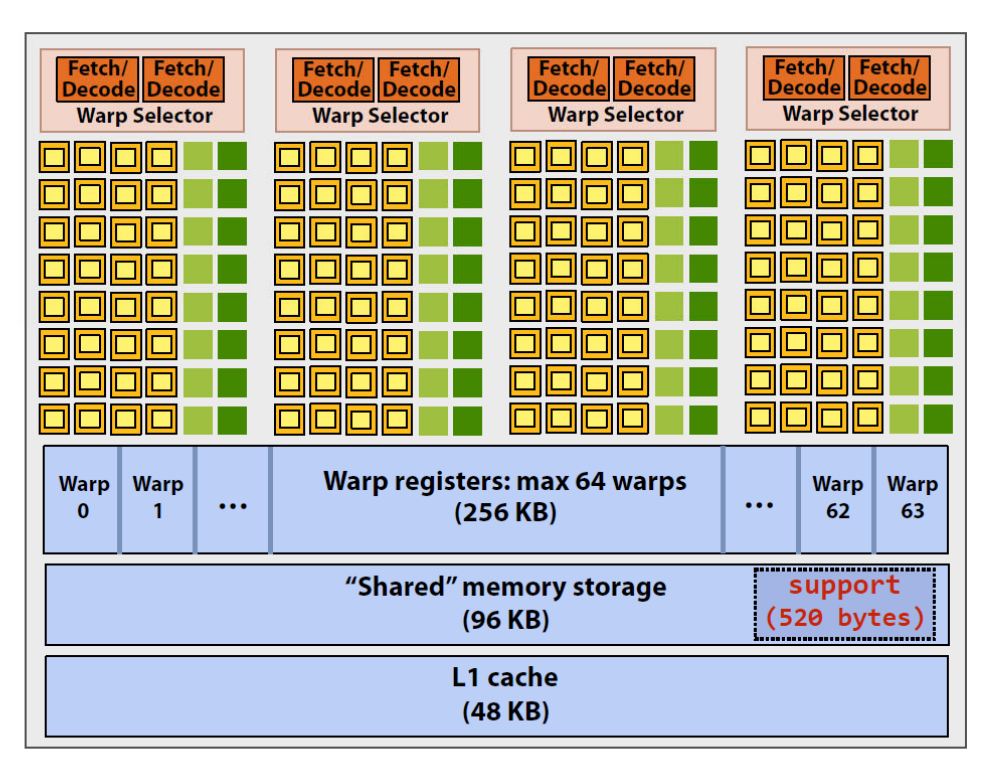

#define THREADS PER BLK 128 global void convolve(int N, float\* input, float\* output) shared float support[THREADS PER BLK+2];  $int index = blockIdx.x * blockDim.x +$ threadIdx.x;  $support[threadIdx.x] = input[index];$ if (threadIdx.x < 2) { support[THREADS\_PER\_BLK+threadIdx.x]

= input[index+THREADS\_PER\_BLK];

 $\_s$ yncthreads();

 $\mathcal{F}$ 

float result =  $0.0f$ ; // thread-local for (int i=0;  $i<3$ ;  $i++$ ) result += support[threadIdx.x + i];  $output[index] = result;$ 

Recall, CUDA kernels execute as SPMD programs

On NVIDIA GPUs groups of 32 CUDA threads share an instruction stream. These groups called "warps". A convolve thread block is executed by 4 warps (4 warps x 32 threads/warp  $=$  128 CUDA threads per block) (Warps are an important GPU implementation detail, but not a CUDA abstraction!)

**SM** core operation each clock:

- $-$  Select up to four runnable warps from 64 resident on SM core (thread-level parallelism)
- $-$  Select up to two runnable instructions per warp (instruction-level parallelism)  $*$

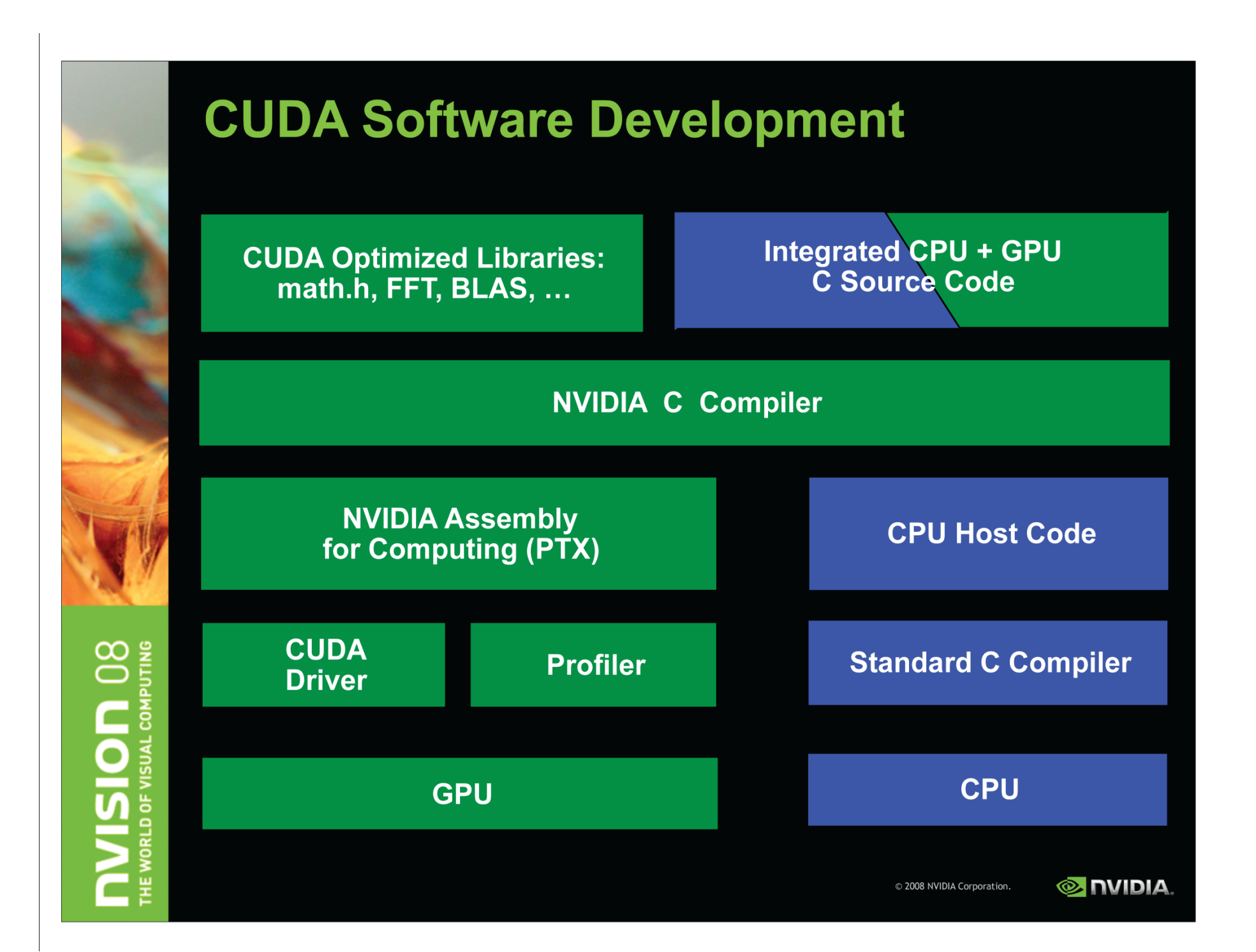

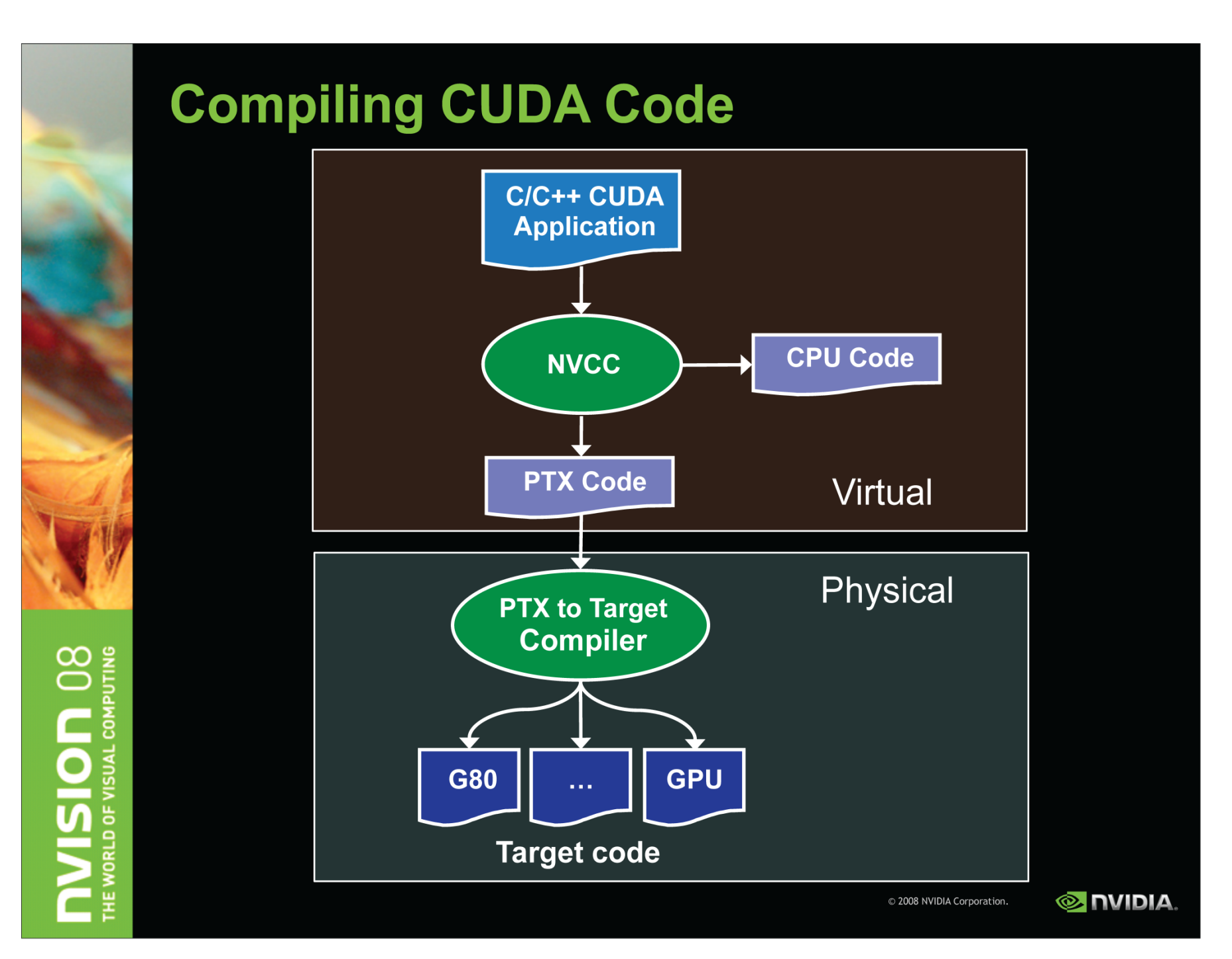

## CUDA Compilation Trajectory

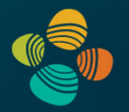

### CUDA Compiler Driver (NVCC) docs:

**CUDA\_Compiler\_Driver\_NVCC.pdf**

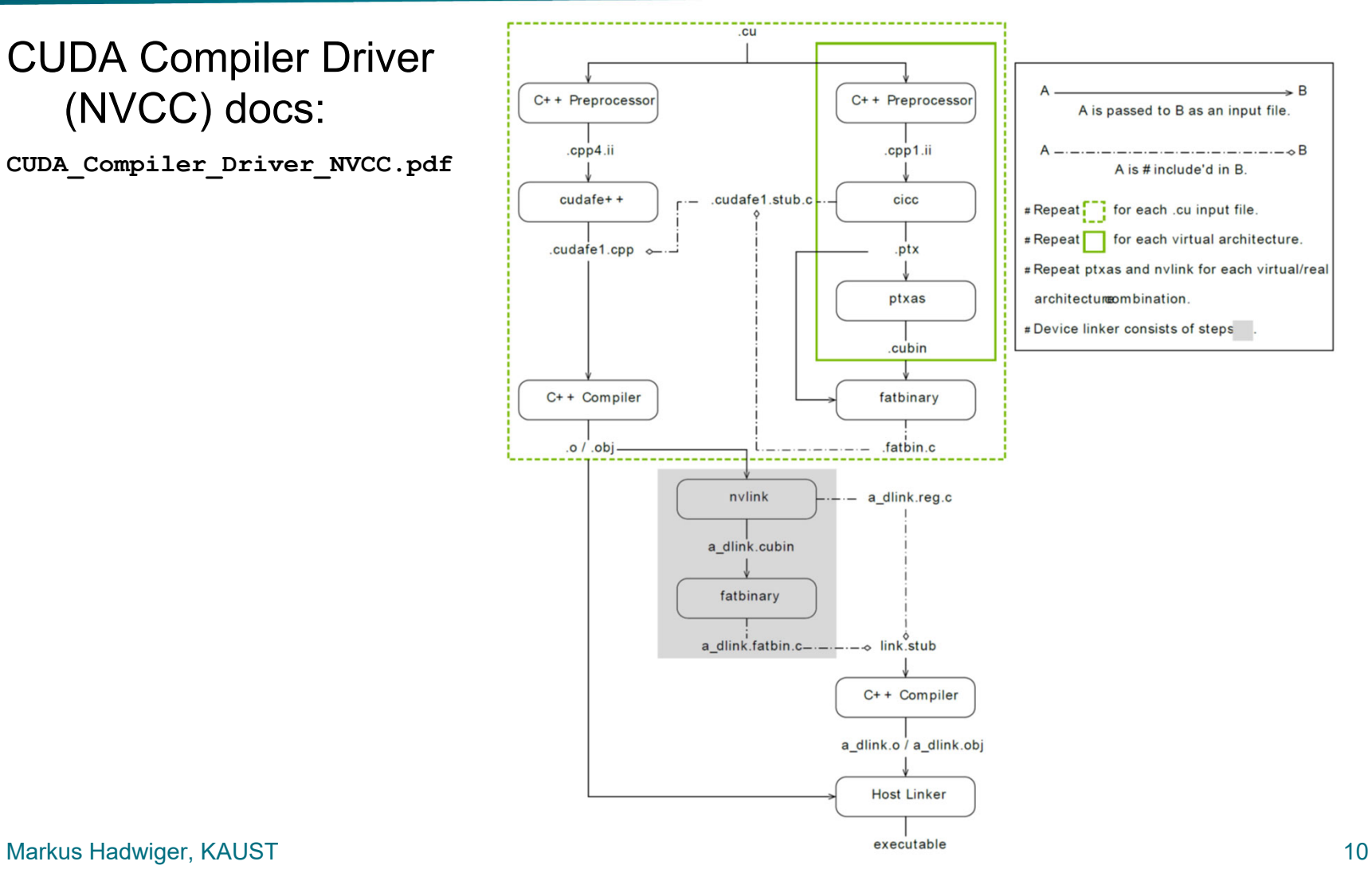

## CUDA Compilation Trajectory / Code Gen

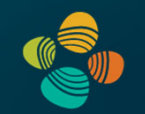

#### $4.2.7.$ **Options for Steering GPU Code Generation**

### 4.2.7.1.  $--$ gpu-architecture  $arch$  $[-arch]$

Specify the name of the class of NVIDIA virtual GPU architecture for which the CUDA input files must be compiled.

With the exception as described for the shorthand below, the architecture specified with this option must be a *virtual* architecture (such as compute 50). Normally, this option alone does not trigger assembly of the generated PTX for a real architecture (that is the role of nvcc option --gpu-code, see below); rather, its purpose is to control preprocessing and compilation of the input to PTX.

For convenience, in case of simple nvcc compilations, the following shorthand is supported. If no value for option  $\frac{-qpu-code}{ }$  is specified, then the value of this option defaults to the value of --gpu-architecture. In this situation, as only exception to the description above, the value specified for --gpu-architecture may be a real architecture (such as a sm\_50), in which case nvcc uses the specified real architecture and its closest virtual architecture as effective architecture values. For example, nvcc --gpu-architecture=sm 50 is equivalent to nvcc --gpu-architecture=compute 50 --gpu-code=sm 50, compute 50.

See Virtual Architecture Feature List for the list of supported virtual architectures and GPU Feature List for the list of supported real architectures.

Markus Hadwiger, KAUST

#### from **https://docs.nvidia.com/cuda/pdf/CUDA\_Compiler\_Driver\_NVCC.pdf**

## CUDA Compilation Trajectory / Code Gen

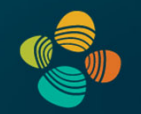

### 4.2.7.2.  $--$ gpu-code  $code$ ,... $[-code]$

Specify the name of the NVIDIA GPU to assemble and optimize PTX for.

nycc embeds a compiled code image in the resulting executable for each specified code architecture, which is a true binary load image for each real architecture (such as sm 50), and PTX code for the virtual architecture (such as compute 50).

During runtime, such embedded PTX code is dynamically compiled by the CUDA runtime system if no binary load image is found for the current GPU.

Architectures specified for options --gpu-architecture and --gpu-code may be virtual as well as real, but the code architectures must be compatible with the arch architecture. When the --qpu-code option is used, the value for the --qpu-architecture option must be a virtual PTX architecture.

For instance, --gpu-architecture=compute 60 is not compatible with --gpu-code=sm 52, because the earlier compilation stages will assume the availability of compute 60 features that are not present on sm 52.

See Virtual Architecture Feature List for the list of supported virtual architectures and GPU Feature List for the list of supported real architectures.

Also look at compatibility guides:

**https://docs.nvidia.com/cuda/pdf/NVIDIA\_Ampere\_GPU\_Architecture\_Compatibility\_Guide.pdf https://docs.nvidia.com/cuda/pdf/Hopper\_Compatibility\_Guide.pdf**

## CUDA Multi-Threading

CUDA model groups threads into **thread blocks**; blocks into **grid**

Execution on actualhardware:

- Thread blocks assigned to SM (up to 8, 16, or 32 blocks per SM; depending on compute capability)
- 32 threads grouped into a **warp** (on all compute capabilities)

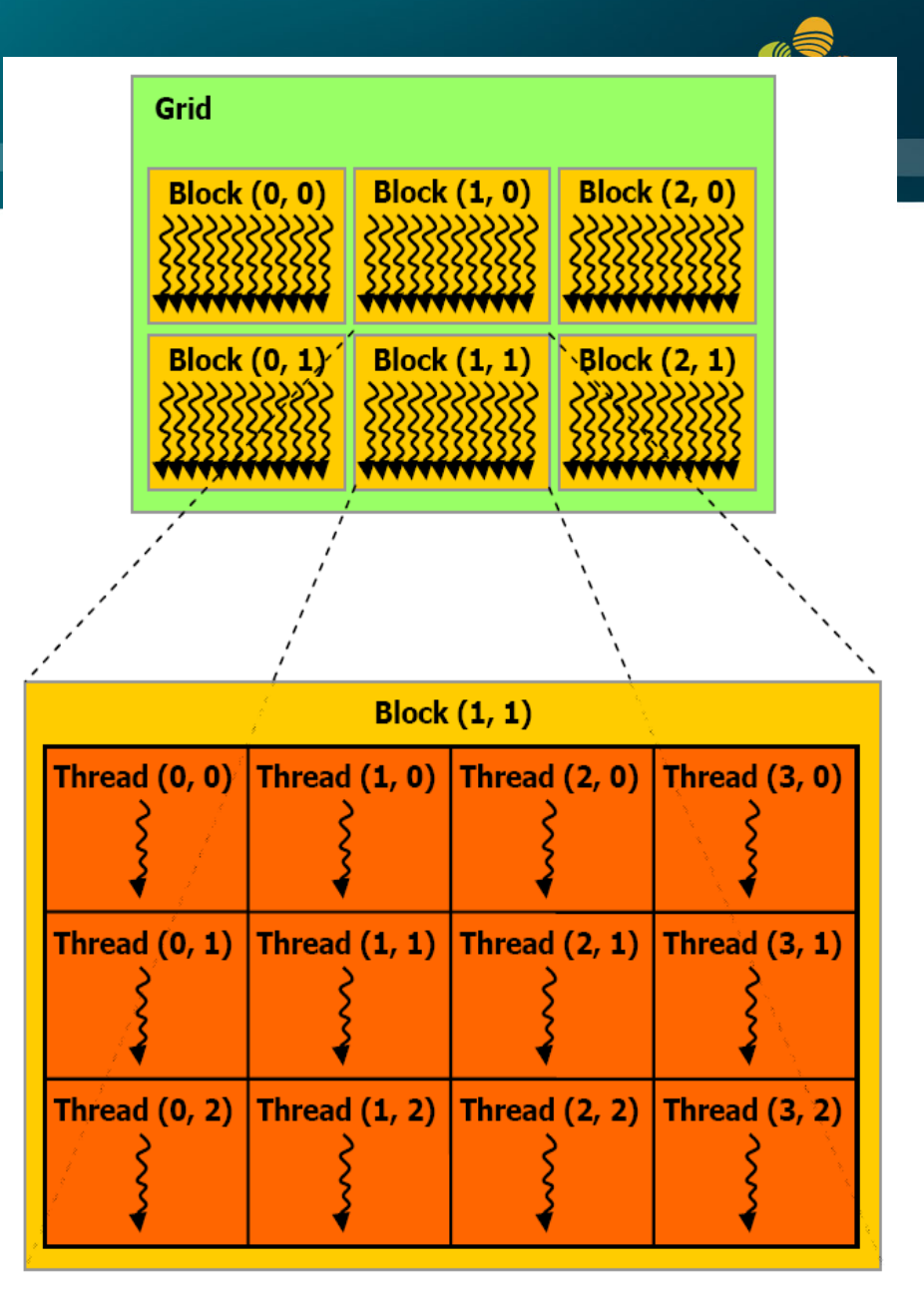

## Threads in Block, Blocks in Grid

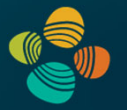

### • Identify work of thread via

- **threadIdx**
- **blockIdx**

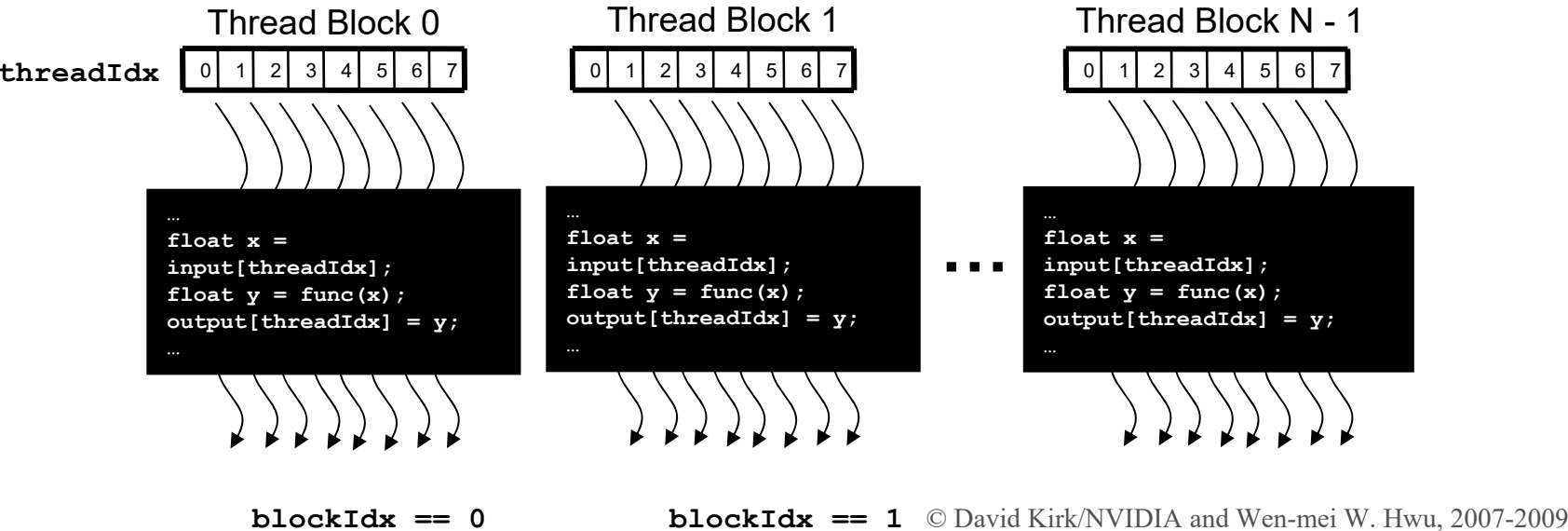

## CUDA Memory Model and Usage

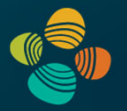

- •**cudaMalloc(), cudaFree()**
- •**cudaMallocArray(), cudaMalloc2DArray(), cudaMalloc3DArray()**
- •**cudaMemcpy()**
- •**cudaMemcpyArray()**
- Host ↔ hostHost  $\leftrightarrow$  device Device  $\leftrightarrow$  device
- Asynchronous transfers possible (DMA)

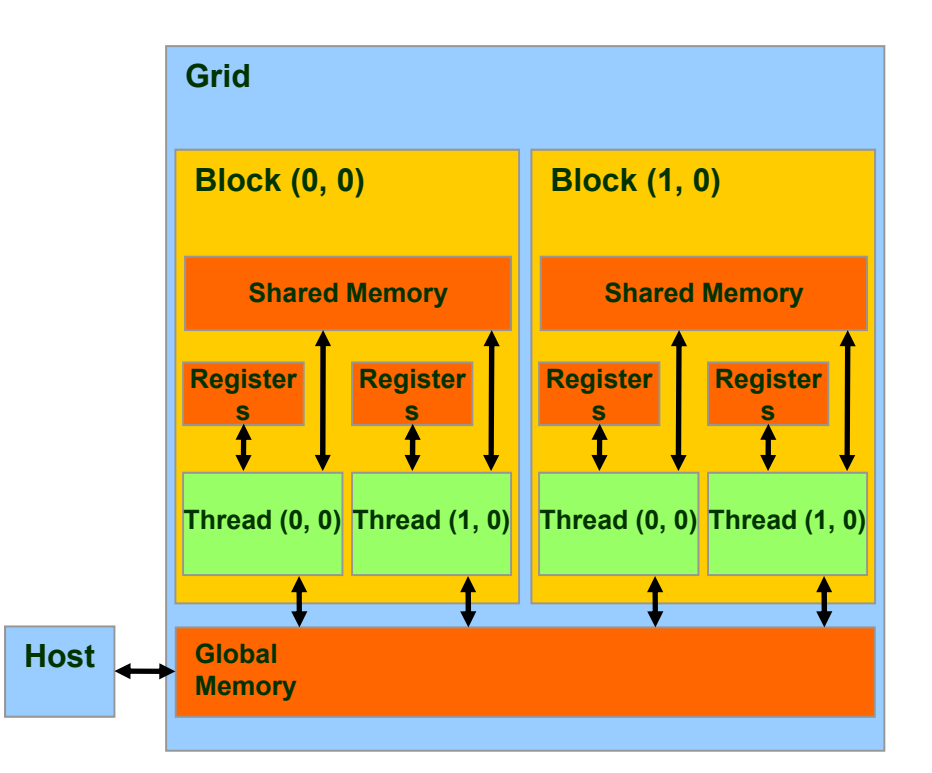

© David Kirk/NVIDIA and Wen-mei W. Hwu, 2007-2009 ECE 498AL, University of Illinois, Urbana-Champaign

## **CUDA Kernels and Threads**

- Parallel portions of an application are executed on the device as kernels
	- One kernel is executed at a time
	- Many threads execute each kernel

### Differences between CUDA and CPU threads

- **CUDA threads are extremely lightweight** 
	- O Very little creation overhead
	- **O** Instant switching
- **CUDA uses 1000s of threads to achieve efficiency** 
	- Multi-core CPUs can use only a few

### **Definitions**

Device = GPU  $Host = CPU$ 

Kernel = function that runs on the device

© 2008 NVIDIA Corporation.

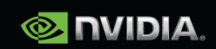

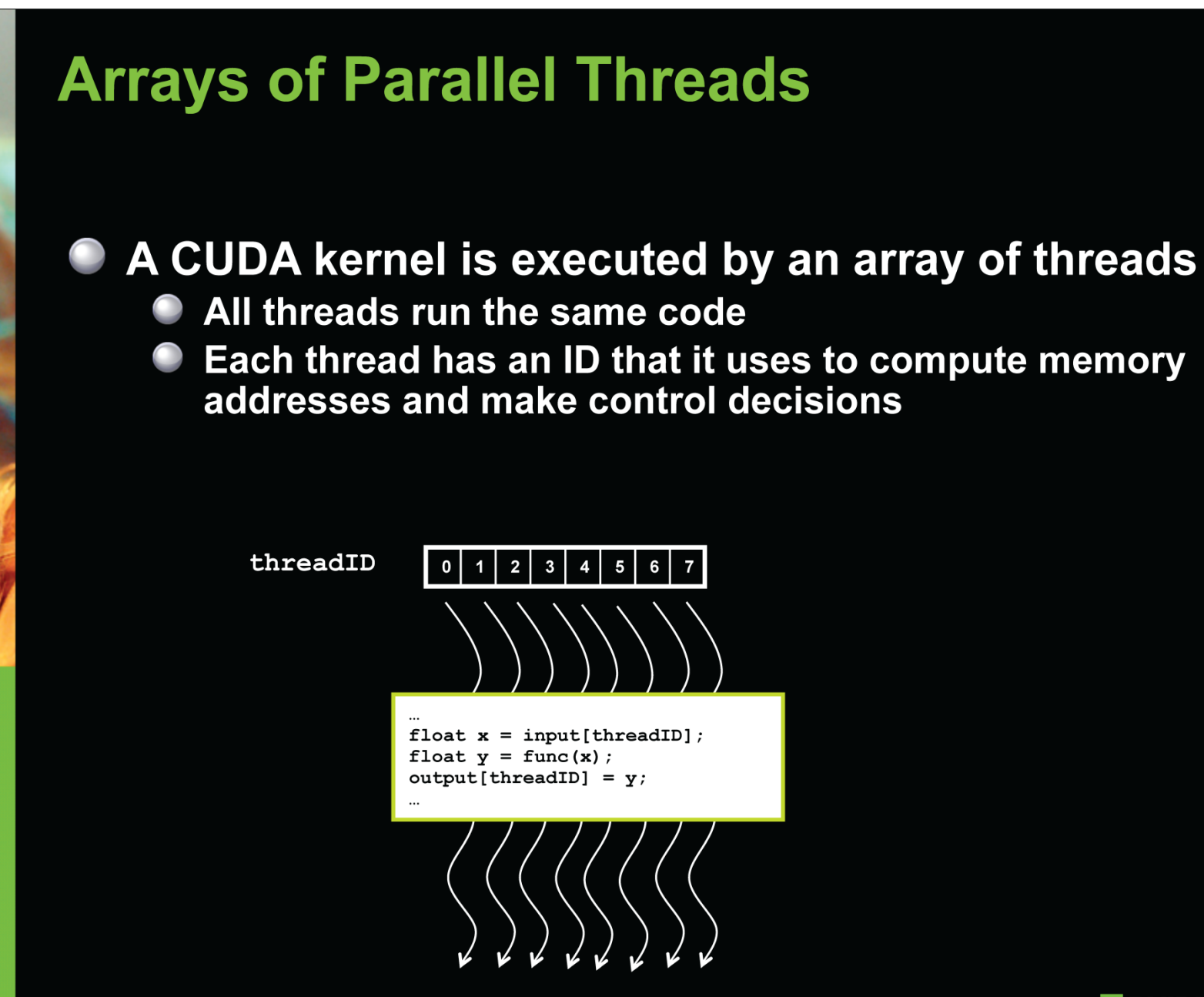

 $\infty$ 

NO2

능

WORLD

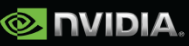

© 2008 NVIDIA Corporation.

## **Thread Batching**

#### Kernel launches a grid of thread blocks  $\Box$

- Threads within a block cooperate via shared memory
- Threads within a block can synchronize
- Threads in different blocks cannot cooperate\*
- Allows programs to transparently scale to different GPUs

### **Grid**

 $\boldsymbol{\alpha}$ 

**HE WORLD** 

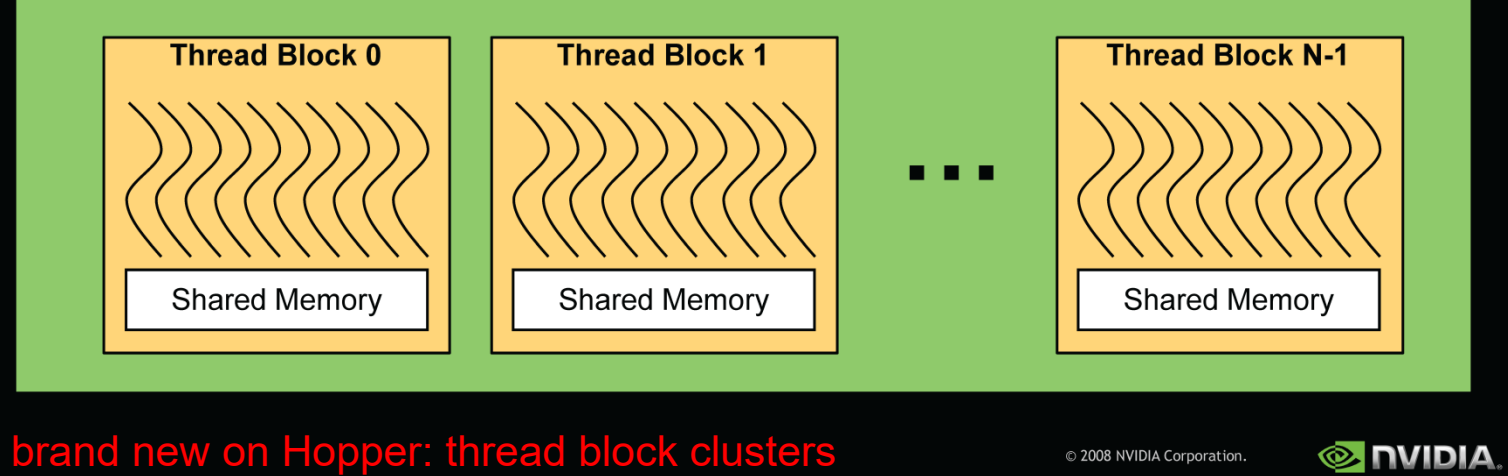

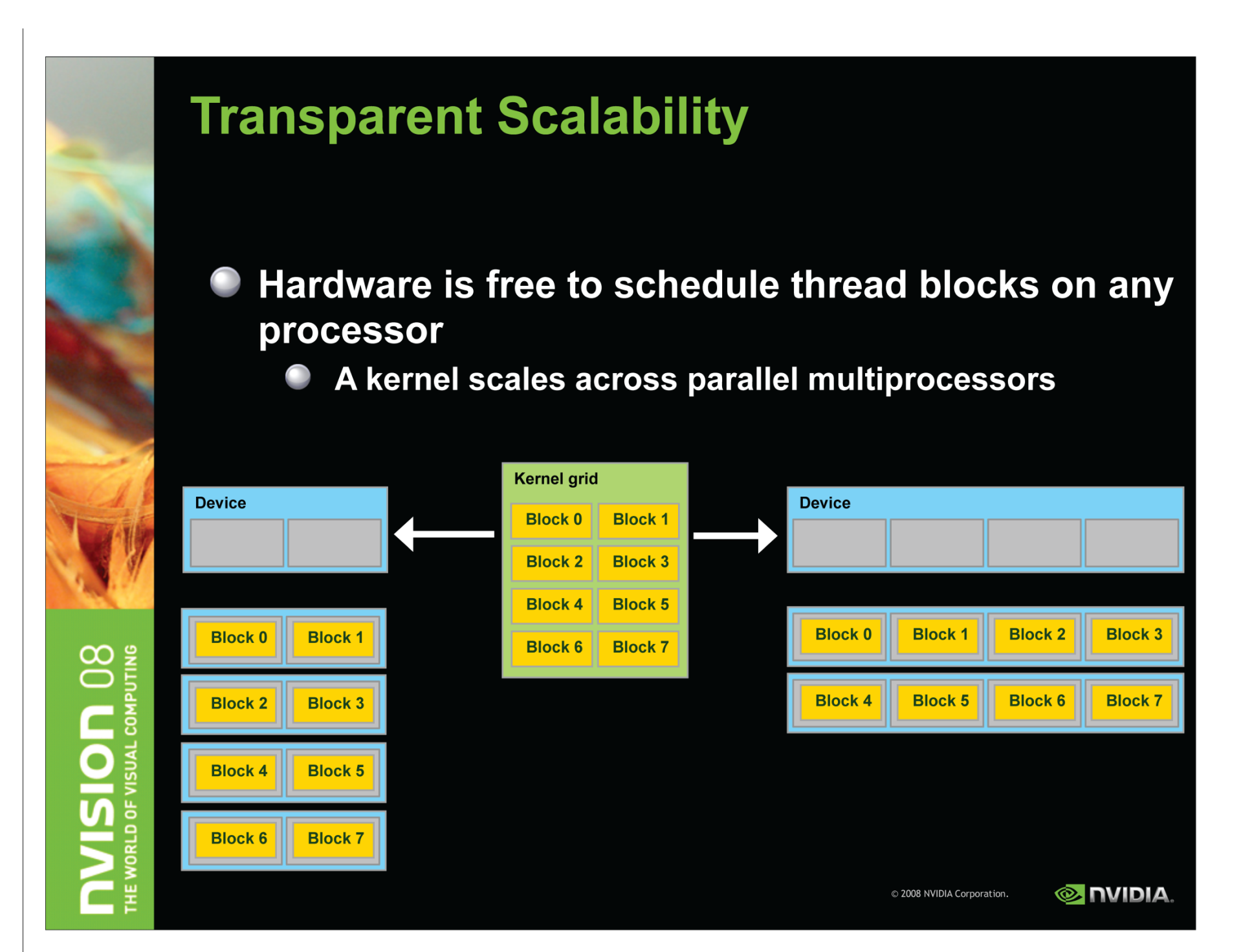

# **Execution Model**

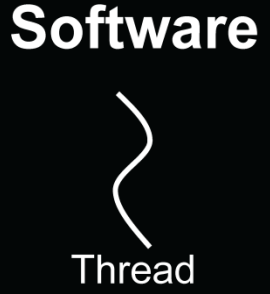

## **Hardware**

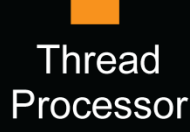

Threads are executed by thread processors

Thread blocks are executed on multiprocessors

Thread blocks do not migrate

Several concurrent thread blocks can reside on one multiprocessor - limited by multiprocessor resources (shared memory and register file)

ឨ WORLD OF

 $\boldsymbol{\alpha}$ 

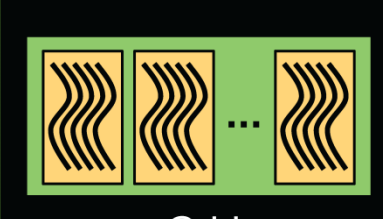

**Thread** 

**Block** 

Grid

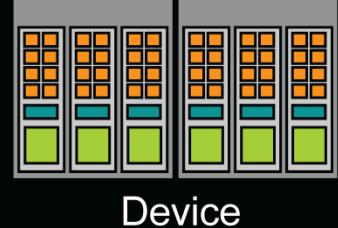

Multiprocessor

A kernel is launched as a grid of thread blocks

Only one kernel can execute on a device at one time

© 2008 NVIDIA Corporation.

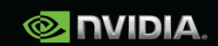

# **CUDA Programming Model**

- Kernel
	- GPU program that runs on a thread grid
- Thread hierarchy
	- Grid: a set of blocks
	- Block : a set of warps
	- Warp : a SIMD group of 32 threads
	- Grid size  $*$  block size = total # of threads

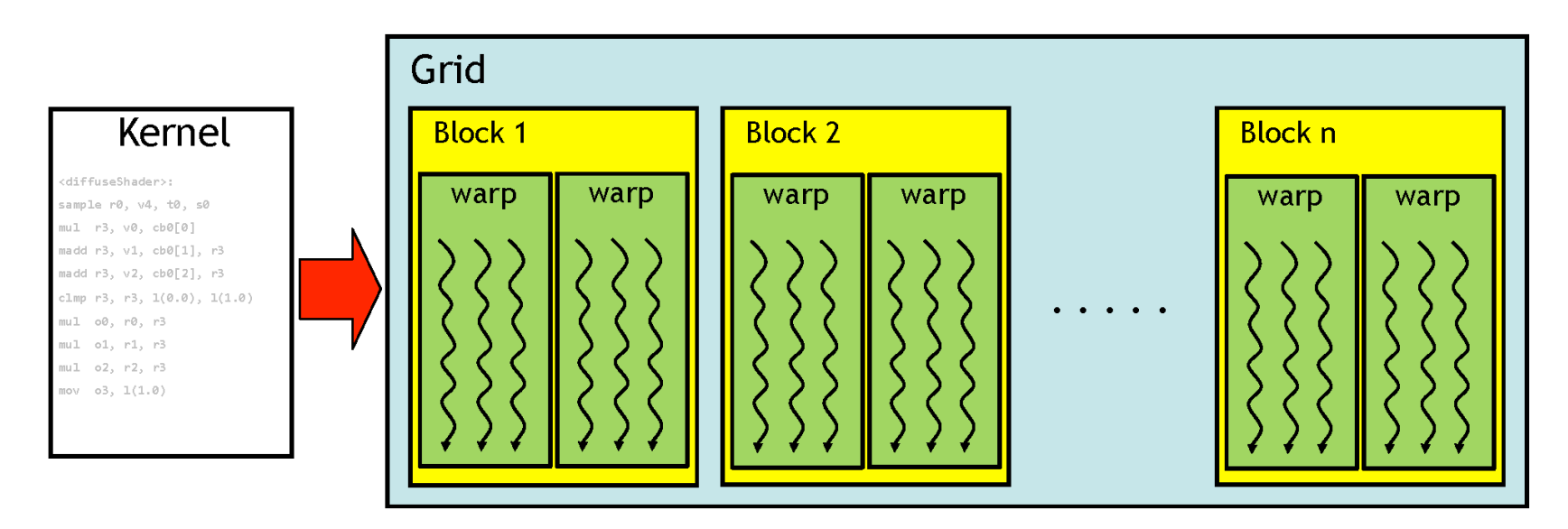

# **CUDA Memory Structure**

- Memory hierarchy
	- -PC memory: off-card
	- -GPU global : off-chip / on-card
	- -GPU shared/register/cache: on-chip
- The host can read/write global memory
- Each thread communicates using shared memory

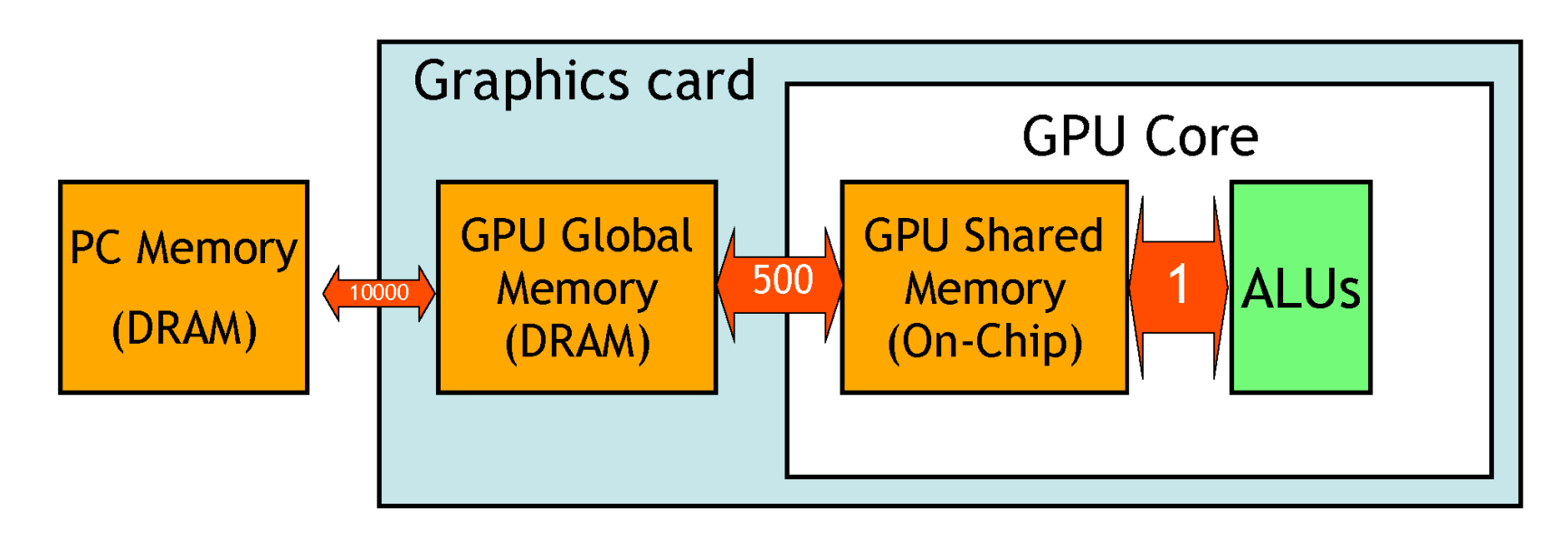

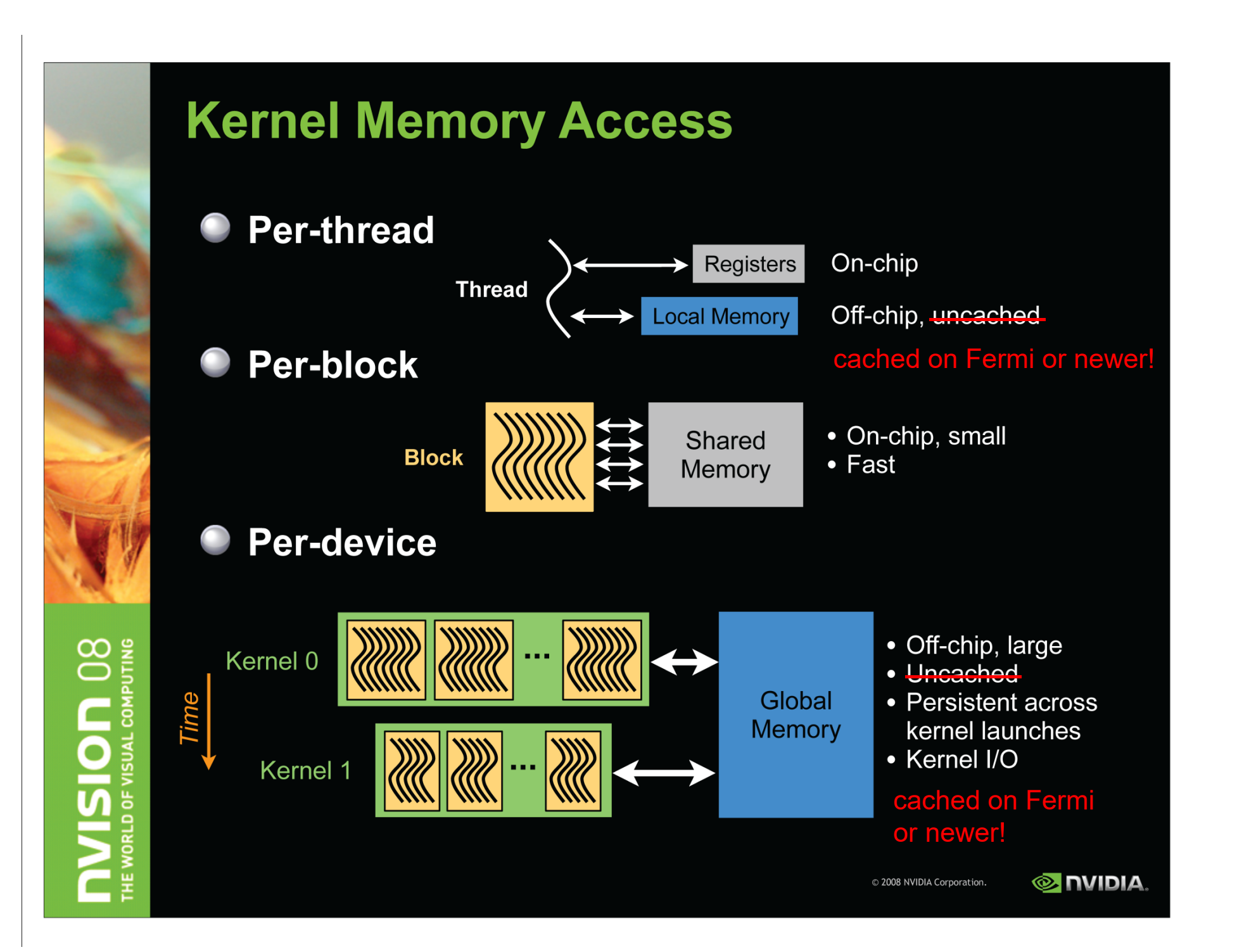

# **Memory Architecture**

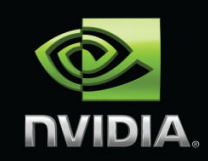

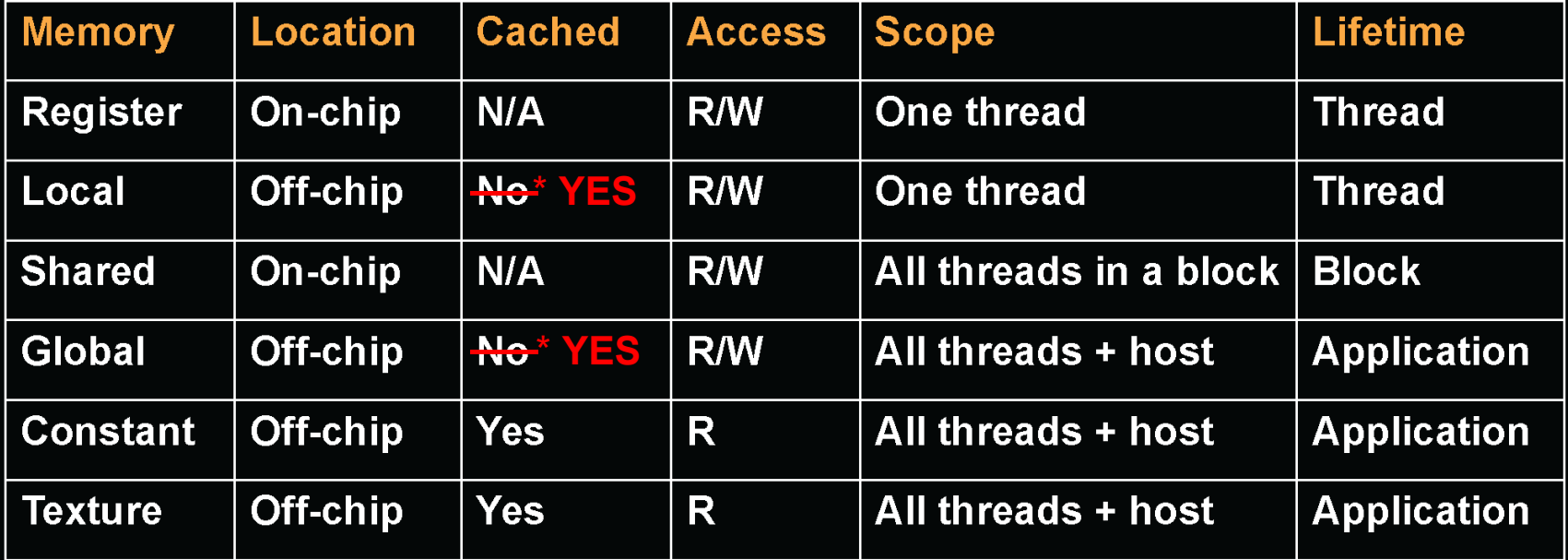

\* cached on Fermi or newer!

## (Memory) State Spaces

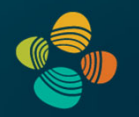

### PTX ISA 7.8 (Chapter 5)

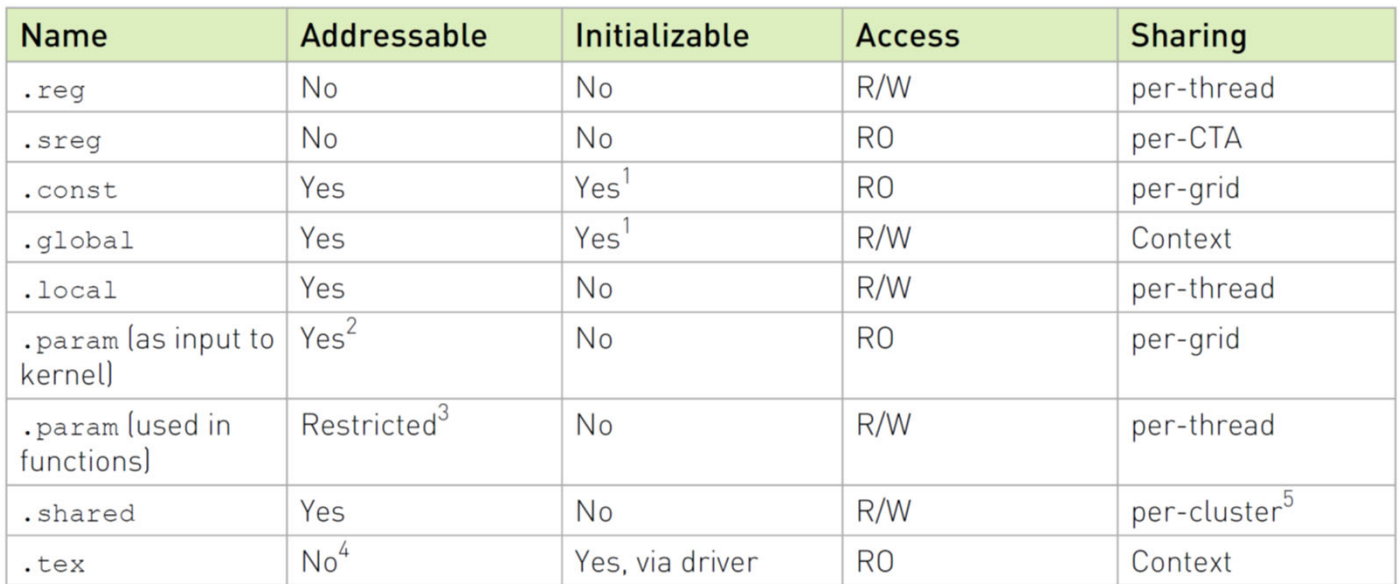

### Notes:

<sup>1</sup> Variables in . const and .  $q$ lobal state spaces are initialized to zero by default.

 $2$  Accessible only via the 1d. param instruction. Address may be taken via mov instruction.

 $3$  Accessible via 1d. param and  $st$ . param instructions. Device function input and return parameters may have their address taken via mov; the parameter is then located on the stack frame and its address is in the . Local state space.

<sup>4</sup> Accessible only via the tex instruction.

 $5$  Visible to the owning CTA and other active CTAs in the cluster.

## **Managing Memory**

Unified memory space can be enabled on Fermi / CUDA 4.x and newer CPU and GPU have separate memory spaces

## Host (CPU) code manages device (GPU) memory:

- **Allocate / free**
- **Copy data to and from device**
- Applies to global device memory (DRAM)

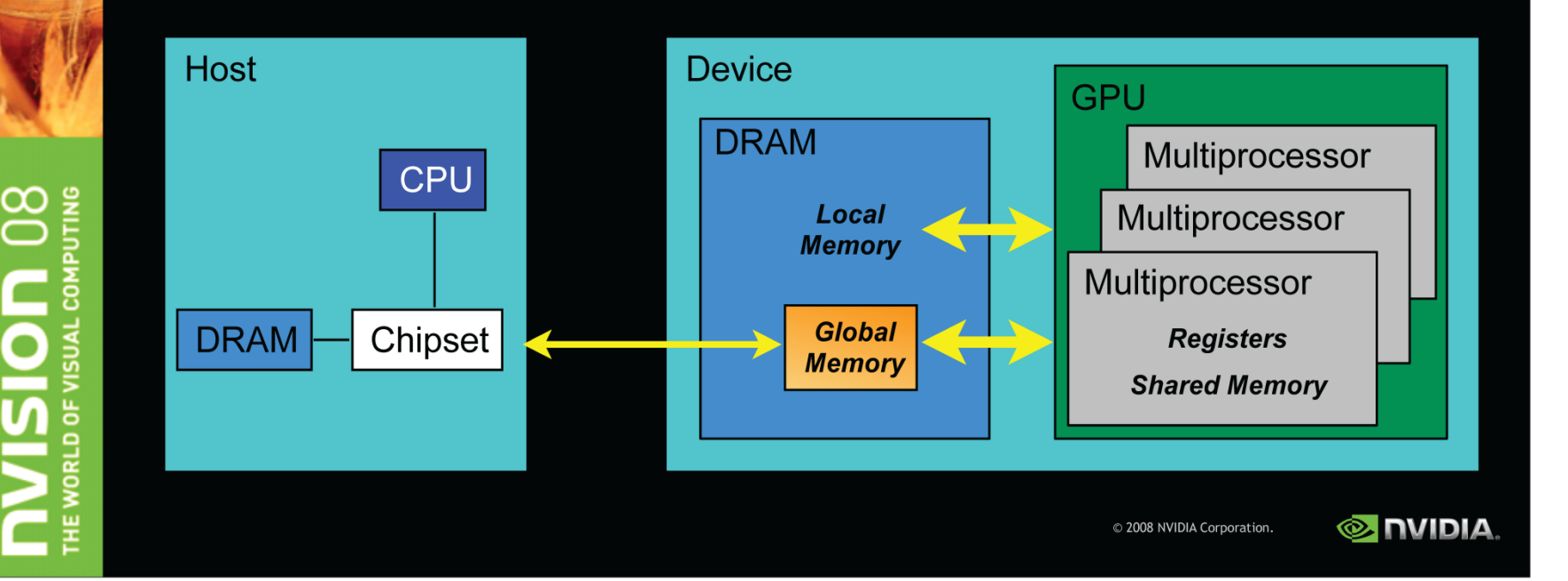

## **GPU Memory Allocation / Release**

cudaMalloc(void \*\* pointer, size\_t nbytes) cudaMemset(void \* pointer, int value, size\_t count) cudaFree(void\* pointer)  $\bullet$ 

```
int n = 1024;
int nbytes = 1024*sizeof(int);int *a d = 0;
cudaMalloc( (void**) &a d, nbytes ) ;
cudaMemset (a_d, 0, nbytes);
cudaFree (a d) ;
```
ജ

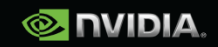

## **Data Copies**

### cudaMemcpy(void \*dst, void \*src, size\_t nbytes, enum cudaMemcpyKind direction);

- direction specifies locations (host or device) of src and dst
- Blocks CPU thread: returns after the copy is complete
- Doesn't start copying until previous CUDA calls complete

## enum cudaMemcpyKind

- cudaMemcpyHostToDevice
- cudaMemcpyDeviceToHost
- cudaMemcpyDeviceToDevice

 $\infty$ 

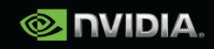

## **Executing Code on the GPU**

### **Kernels are C functions with some restrictions**

**Cannot access host memory** 

**except: (\*) and (\*\*)**

- Must have void return type
- No variable number of arguments ("varargs")
- $\text{\textbf{(Not recursive)}}$  recursion supported on \_\_device\_\_ functions from
	- **cc. 2.x (i.e., basically on** *all* **current GPUs)**

### **Function arguments automatically copied from** host to device

**(\*) "unified memory programming" introduced with CUDA 6 (cc. 3.x +): allocate memory with cudaMallocManaged(); uses automatic migration**

**(\*\*) also: mapped pinned (page-locked) memory ("zero-copy memory") : allocate memory with cudaMallocHost(); beware of low performance!!**

**Note: UVA ("unified virtual addressing"; cc. 2.x +) is something different!! just pertains to unified pointers (see cudaPointerGetAttributes(), …)**

 $\infty$ 

## **Function Qualifiers**

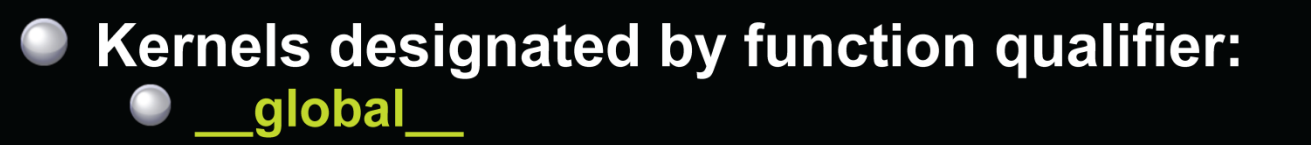

• Function called from host and executed on device Must return void

### **Other CUDA function qualifiers** device

- Function called from device and run on device
	- **Cannot be called from host code**

## host

Function called from host and executed on host (default) \_device\_ qualifiers can be combined to host and generate both CPU and GPU code

 $\boldsymbol{\alpha}$ 

© 2008 NVIDIA Corporation.

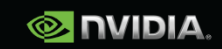

## **Variable Qualifiers (GPU code)**

### device

- Stored in global memory (large, high latency, no cache)
- Allocated with cudaMalloc ( \_device \_ qualifier implied)
- **Accessible by all threads**
- **Lifetime: application**

### shared

- Stored in on-chip shared memory (very low latency)
- Specified by execution configuration or at compile time
- Accessible by all threads in the same thread block
- **Lifetime: thread block**

### **Unqualified variables:**

- Scalars and built-in vector types are stored in registers
- What doesn't fit in registers spills to "local" memory

CUDA 6+: \_managed\_ (with \_device\_) for managed memory (unified memory programming)

© 2008 NVIDIA Corporation.

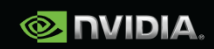

 $\infty$ 

## **Launching Kernels**

**Modified C function call syntax:**  $\Box$ 

kernel<<<dim3 dG, dim3 dB>>>(...)

**Execution Configuration ("<<< >>>")** 

- dG dimension and size of grid in blocks
	- **Two-dimensional: x and y**
	- Blocks launched in the grid: dG.x \* dG.y  $\bullet$
- dB dimension and size of blocks in threads:
	- Three-dimensional: x, y, and z
	- Threads per block: dB.x \* dB.y \* dB.z
- Unspecified dim3 fields initialize to 1

© 2008 NVIDIA Corporation.

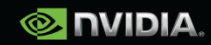

## **CUDA Built-in Device Variables**

All global and device functions have access to these automatically defined variables

- · dim3 gridDim;
	- Dimensions of the grid in blocks (at most 2D)  $\bullet$
	- dim3 blockDim;
		- Dimensions of the block in threads
- dim3 blockIdx;
	- Block index within the grid
- dim3 threadIdx;
	- Thread index within the block  $\bullet$

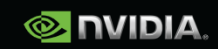

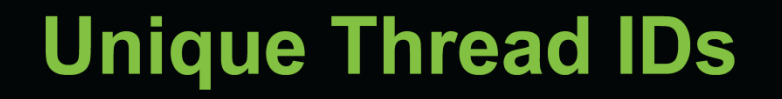

- Built-in variables are used to determine unique thread IDs
	- Map from local thread ID (threadIdx) to a global ID which can be used as array indices

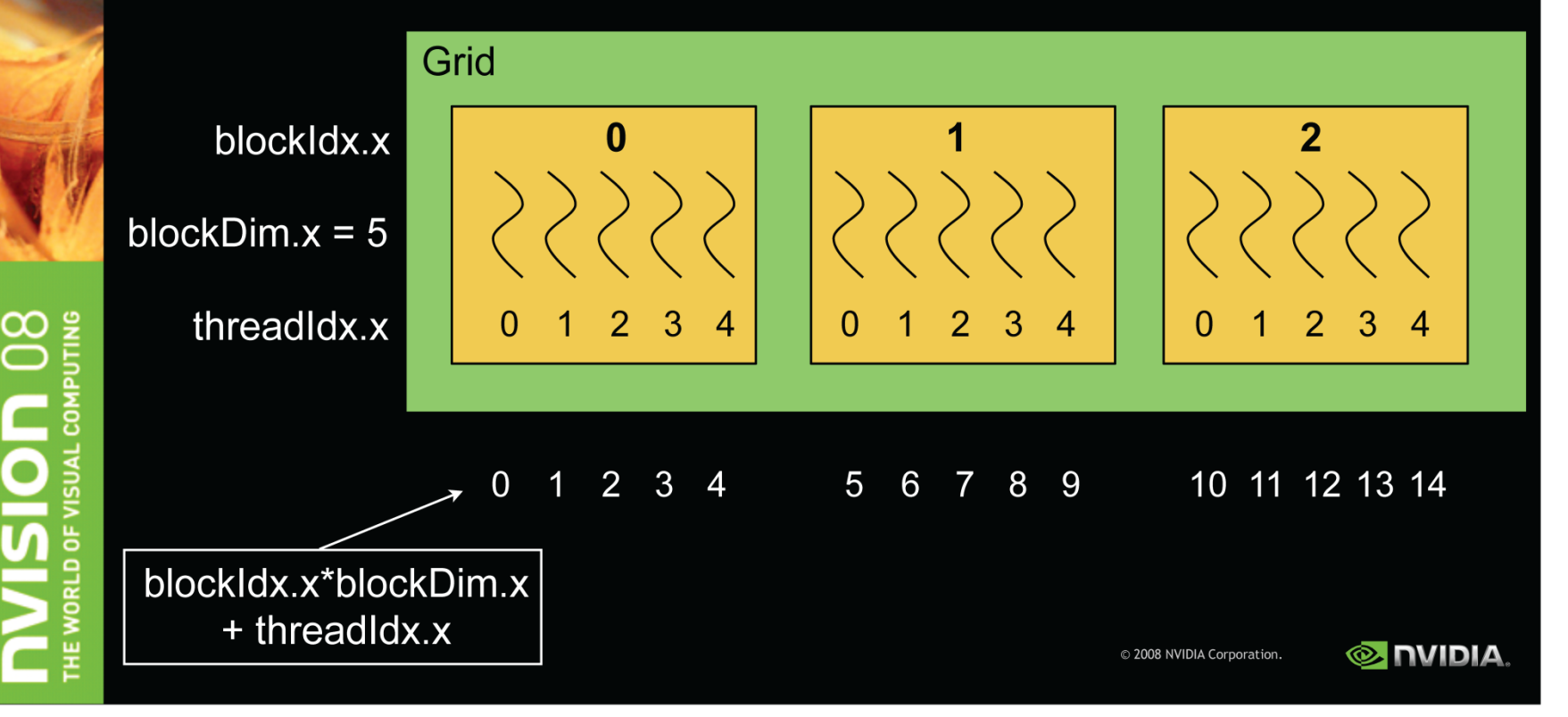

## Thank you.